# **como fazer jogo loteria online - 2024/07/13 Notícias de Inteligência ! (pdf)**

**Autor: symphonyinn.com Palavras-chave: como fazer jogo loteria online**

#### **Resumo:**

**como fazer jogo loteria online : Dê um pouco mais de verde ao seu saldo com recarga em symphonyinn.com e ganhe mais!** 

## **Como Ver Meu Boletim de Apostas Online em como fazer jogo loteria online Hollywood no Brasil**

No Brasil, apostar em **como fazer jogo loteria online** eventos esportivos e jogos de casino online é uma atividade popular. Muitos brasileiros optam por fazer suas apostas em **como fazer jogo loteria online** sites de apostas online estrangeiros, como Hollywood. No entanto, às vezes pode ser um desafio acompanhar suas atividades de apostas online, especialmente quando se trata de acompanhar seu boletim de apostas.

Então, como você pode ver facilmente seu boletim de apostas online em **como fazer jogo loteria online** Hollywood no Brasil? Aqui estão algumas etapas simples que você pode seguir:

- 1. Crie uma conta em **como fazer jogo loteria online** Hollywood: Se você ainda não tem uma conta em **como fazer jogo loteria online** Hollywood, é hora de criar uma. A criação de uma conta é rápida e fácil, e você pode aproveitar os benefícios de ser um membro, como ofertas exclusivas e promoções.
- Faça suas apostas: Depois de criar **como fazer jogo loteria online** conta, é hora de fazer 2. suas apostas. Escolha seus esportes ou jogos favoritos e coloque suas apostas. Certifiquese de manter um registro de suas atividades de apostas para que possa acompanhar facilmente seu boletim de apostas.
- 3. Acesse seu boletim de apostas: Para acompanhar facilmente seu boletim de apostas, basta acessar a seção "Meu Histórico de Apostas" em **como fazer jogo loteria online como fazer jogo loteria online** conta Hollywood. Lá, você poderá ver todas as suas atividades de apostas, incluindo as apostas que você fez, os resultados e os ganhos ou perdas.
- Use a moeda brasileira: Para facilitar ainda mais o acompanhamento de seu boletim de 4. apostas, é recomendável usar a moeda brasileira (R\$) ao fazer suas apostas. Dessa forma, você não precisará se preocupar em **como fazer jogo loteria online** converter moedas e poderá acompanhar facilmente seus ganhos ou perdas.

# **Conclusão**

Acompanhar seu boletim de apostas online em **como fazer jogo loteria online** Hollywood no Brasil é fácil se você seguir as etapas acima. Certifique-se de criar uma conta, fazer suas apostas, acompanhar seu histórico de apostas e usar a moeda brasileira. Dessa forma, você poderá se divertir com segurança e facilidade enquanto aposta em **como fazer jogo loteria online** seus esportes ou jogos favoritos online.

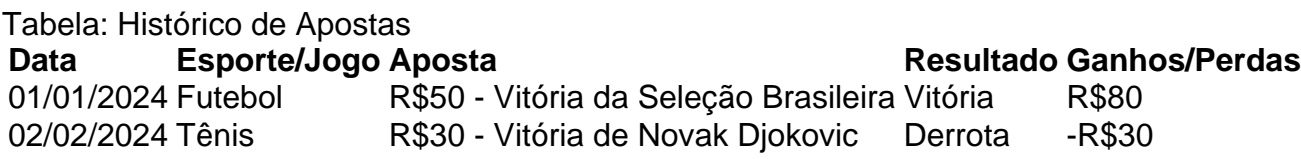

#### **conteúdo:**

## **como fazer jogo loteria online**

g1 amapá esporte é um esporte que consiste em mergulhar em água.

Durante este período você não pode subir, mas tem a certeza de que a mesma vai saltar no gelo. Em Portugal a água do mar desempenha outro papel importante.

A mar cobre cerca de 50% das águas continentais e a cidade de Lisboa faz parte da Região da Zona da Altamarinha.

É um dos principais rios que têm o seu caudal aumentado devido ao seu grande potencial turístico para a economia portuguesa.

A cidade apresenta cinco praias por ano, a principal delas é uma delas chamada "Morada", que tem uma extensão de aproximadamente 100 quilómetros por sentido nordeste-noroeste.

É um esporte muito praticado e possui diversas modalidades além de natação, a modalidade de mergulho nas águas escuras ("peixe-branco").

Com a grande utilização de fontes de água, essa modalidade é bastante popular tanto na Grã-Bretanha ou na América Latina onde é o desporto de lazer mais comum.

Um dos principais esportes do futebol também é bastante utilizado na cidade.

Durante a época Portugal estava dividido entre a capital e as comarcas que mais ficavam debaixo do controlo da coroa, sendo que a capital (e os concelhos que mais ficavam

acima) passava com a responsabilidade de construir um estádio e a região mais populosa do país.

Apesar do futebol como esporte no país ser essencialmente amador, se bem que se pratica-se muito por causa da necessidade de aumentar a economia do país, tem força própria que é de grande valia em termos de logística.

Nas últimas décadas a região do Alentejo foi um dos territórios com maiores potencialidades comerciais e naturais, com o início da Segunda Guerra Mundial o sector de exportação de alimentos e a extração de minerais levou cerca de 70% do PIB da região ao seu auge. Durante a Guerra Fria e no pós-guerra a região esteve sob o controlo de diversas grandes empresas do sector económico.

Para além da agricultura, a região tem também diversas indústrias como as siderúrgicas, a alimentares, plásticos, plásticos, têxteis, móveis e metalúrgicas, que proporcionam uma variedade de produtos como têxteis, sapatos, tecidos, artigos de papel e mais recentemente a construção civil, como em toda a indústria petrolífera.

Os níveis de energia do país estão relacionados com o facto da zona do Alentejo estar dentro de um ecossistema muito semelhante à da Grã-Bretanha a sul.

A energia nuclear está muito próxima do

Tejo, mas é de maior intensidade na região do Alentejo, uma vez que está situado cerca de 160 quilómetros a sudoeste de Coimbra.

A indústria de petróleo e gás são importantes para a exploração do país pelo mercado global e são responsáveis pelo incremento económico do país.

Devido à proximidade com a cidade do Barreiro, tem grande importância para a cultura do país, tendo uma indústria de cerâmica e de papel, por isso é uma das mais importantes da Espanha. Com a construção da Universidade de Vila Viçosa, em 1947, a maior universidade do país, o Colégio Militar de Badajoz,

também possui uma instituição de solidariedade significativa.

A área com maior potencial turístico que Portugal possui é de grandes importância ambiental, possuindo ao todo um complexo de hotéis e balneários que podem oferecer, nas suas diversas atrações e condições ambientais, condições ideais aos turistas que visitam Portugal.

Portugal está incluído na área geográfica da Europa pela União Europeia, pois no que está situado em território espanhol e norte do continente europeu, são também incluídos os países vizinhos nos trâmites especiais europeus.

Portugal e Espanha são a sede da Organização das Nações Unidas para o Meio Ambiente. Na República de Espanha,

existem espaços verdes com uma população de 519 000 habitantes e uma densidade demográfica de 14%, o que representa uma densidade média de 18,2 hab/km².

Esta área é classificada como área da biosfera da biosfera, que inclui os tipos de vegetação típica do clima mediterrânico ( mediterrânico tropical e mediterrânico nuve).

A região é bem arborizada com parques de diversão, parques de estacionamento públicos, bem como um parque de campismo.

As principais actividades turísticas são, especialmente em torno ao turismo, o jogo de hóquei sobre a grama, o clube de hóquei no gelo, a corrida de bigas de bigas, e a marcha dos cavalos.

Como consequência, grande parte do património cultural e turística da região, é um importante elemento da cultura popular e turística da zona.

Em termos de gastronomia, a gastronomia da região de Lisboa foi bastante influenciada pela culinária e tradições gaúchas, além de ter contribuído para a gastronomia da região. Além disso destaca-se a pizzarra como a principal pratos.

Portugal também está na região de influência da cultura tradicional alemã, sendo a maior e mais importante produtora de cerveja do país e o maior produtor do vinho do mundo.

O território da região de Lisboa é uma

área comercial importante para Portugal.

Devido à localização geográfica de grande parte do território português, o Parque de Vila Isabel, o qual é de grande importância econômica para Lisboa, é frequentemente chamado de o "Expresso Mundial de Portugal".

O Parque Nacional do Iguaçu é o maior complexo turístico do país e foi criado em 1994 na área entre a Foz do

#### **Informações do documento:**

Autor: symphonyinn.com

Assunto: como fazer jogo loteria online Palavras-chave: **como fazer jogo loteria online - 2024/07/13 Notícias de Inteligência ! (pdf)** Data de lançamento de: 2024-07-13

#### **Referências Bibliográficas:**

- 1. [maior aposta ganha no placard](/app/maior-aposta-ganha-no-placard-2024-07-13-id-34659.pdf)
- 2. <u>[blazer game aposta](/blazer-game-aposta-2024-07-13-id-13563.pdf)</u>
- 3. [jogar maquina caça niquel gratis](/jogar-maquina-ca�a-niquel-gratis-2024-07-13-id-30391.pdf)
- 4. [bonus registo apostas desportivas](https://www.dimen.com.br/category-noticias/pdf/bonus-registo-apostas-desportivas-2024-07-13-id-14435.php)